## Fichier:Tada-icon.png

Pas de plus haute résolution disponible.

[Tada-icon.png](https://wikifab.org/images/c/c1/Tada-icon.png) (25 × 24 pixels, taille du fichier : 8 Kio, type MIME : image/png)

## Historique du fichier

Cliquer sur une date et heure pour voir le fichier tel qu'il était à ce moment-là.

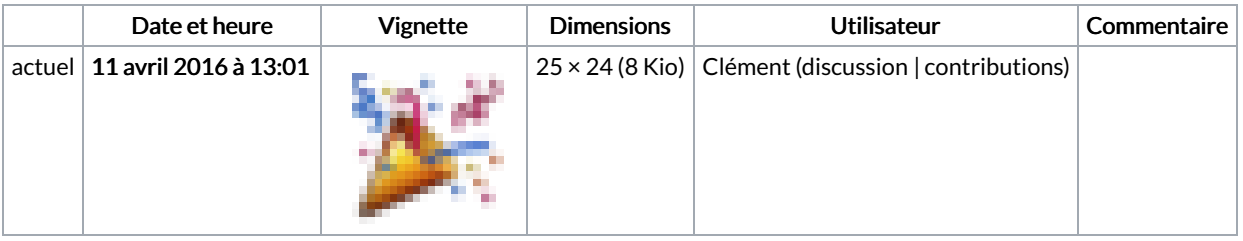

Vous ne pouvez pas remplacer ce fichier.

## Utilisation du fichier

Les 3 pages suivantes utilisent ce fichier :

[Wikifab:Aide/Créer](https://wikifab.org/wiki/Wikifab:Aide/Cr%25C3%25A9er_un_nouveau_tutoriel) un nouveau tutoriel [Wikifab:Get](https://wikifab.org/wiki/Wikifab:Get_started) started [Wikifab:Get](https://wikifab.org/wiki/Wikifab:Get_started/fr) started/fr

## Métadonnées

Ce fichier contient des informations supplémentaires, probablement ajoutées par l'appareil photo numérique ou le numériseur utilisé pour le créer. Si le fichier a été modifié depuis son état original, certains détails peuvent ne pas refléter entièrement l'image modifiée.

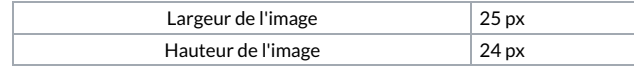